# **Notion de fonctions (OGF4)**

Les fonctions sont un outil très puissant des mathématiques et qui interviennent dans de nombreux domaines de la vie courante.

Elles permettent de modéliser des situations concrètes.

Dans cette leçon à l'aide de situations déjà rencontrées nous allons introduire la notion de fonction.

# **Qu'est-ce qu'une fonction ?**

# **Exemple 1**

Voici un programme de calcul :

- Choisir un nombre
- Élever au carré
- Ajouter 1

Ce programme peut être traduit par une expression littérale :  $x^2 + 1$  où  $x$ désigne un nombre quelconque.

Cette expression littéralle permet de calculer le résultat du programme pour n'importe quelle valeur de *x*.

Par exemple :

- Si  $x = 1$  le résultat est égal à  $1^2 + 1 = 2$ .
- Si *x* = 4 le résultat est égal à  $(-4)^2 + 1 = 17$ .
- Si  $x = 3$  le résultat est égal à  $3^2 + 1 = 10$ .

## **A un nombre** *x* **le programme associe un unique nombre qui dépend de** *x***.**

En Mathématique, on peut traduire ce programme de calcul par une **fonction**. Si on appelle *f* cette fonction, on dit que :

• 2 est **l'image** de 1 par la fonction *f* ou 1 est **un antécédent** de 2 par la fonction *f*.

On note  $f(2)=1$ .

• 17 est **l'image** de -4 par la fonction *f* ou -4 est **un antécédent** de 17 par la fonction *f* .

On note  $f(-4) = 17$ .

• 10 est **l'image** de 3 par la fonction *f* ou 3 est **un antécédent** de 10 par la fonction *f*.

On note  $f(3) = 10$ .

**Notation :** 

$$
f: x \mapsto x^2 + 1
$$
 ou  $f(x) = x^2 + 1$ 

**Remarque** 5 possède deux antécédents -2 et 2 :

 $f(2) = 2^2 + 1 = 5$   $f(-2) = (-2)^2 + 1 = 5$ 

## **Exemple 2**

Le tableau suivant associe à l'âge de Jules en mois, sa masse (en kg).

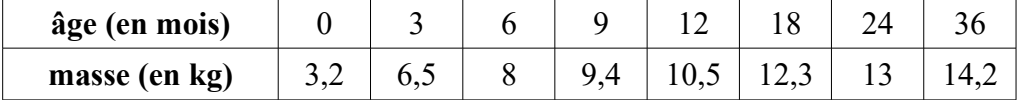

## **A un âge, le tableau associe une unique masse.**

En Mathématique, on peut traduire ce tableau de valeurs par une **fonction**.

Si on appelle *m* cette fonction, on dit que :

- 6,5 est l'**image** de 3 par la fonction *m* ou 3 est **un antécédent** de 6,5 par la fonction *m* . On note  $m(3) = 6.5$ .
- 13 est l'**image** de 24 par la fonction *m*

ou 24 est **un antécédent** de 13 par la fonction *m*.

On note  $m(24) = 13$ .

**Attention** Un tableau de valeurs ne définit que partiellement une fonction. En effet dans l'exemple précédent on ne peut pas trouver par exemple l'image de 4.

# **Exemple 3**

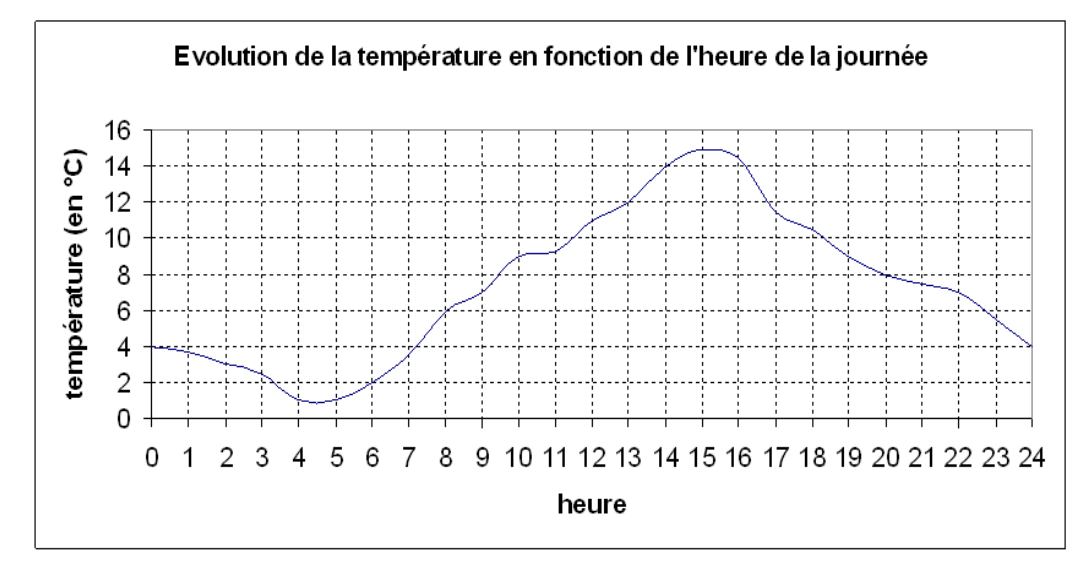

# **A une heure, le graphique associe une unique température.**

En Mathématique, on peut traduire ce graphique par une **fonction**. Si on appelle *t* cette fonction, on dit que :

- 2 est **l'image** de 6 par la fonction *t* ou 6 est **un antécédent** de 2 par la fonction *t* . On note  $t(6) = 2$ .
- **l'image** de 19 par la fonction *t* est environ 9.

#### On note  $t(19) \approx 9$ .

**Remarque** Par lecture graphique, on obtient très souvent des valeurs approchées.

**Sur une courbe représentative, les antécédents se lisent sur l'axe des abscisses (horizontal) et les images se lisent sur l'axe des ordonnées (vertical).**

**Pour compléter cette leçon, vous pouvez regarder la vidéo suivante : [https://www.youtube.com/watch?v=E4SY8\\_L-DTA](https://www.youtube.com/watch?v=E4SY8_L-DTA)**

**En résumé, une fonction peut se définir à l'aide :**

- **d'une formule**
- **d'un tableau de valeurs**
- **d'un graphique.**

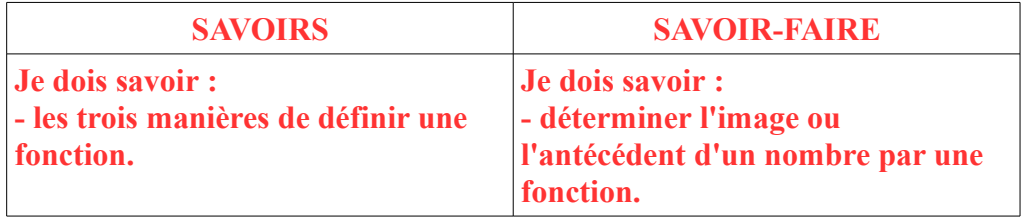